**Questions from May 2014 Tech Webinar**

**Presented by: Don McNatty**

**Title: Linear Scheduling with P6 Visualizer 8.3**

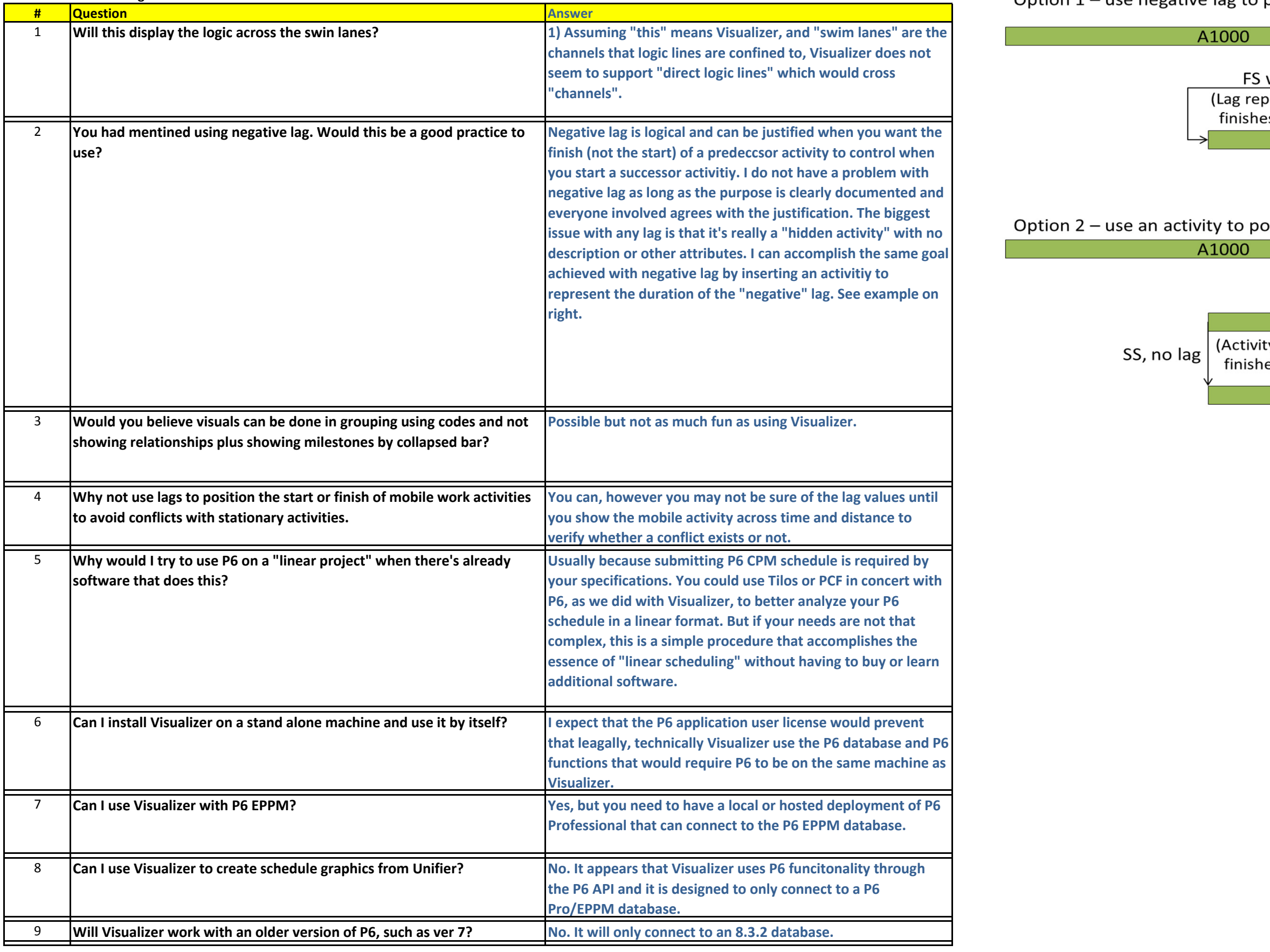

## Option 1 - use negative lag to position start of successor

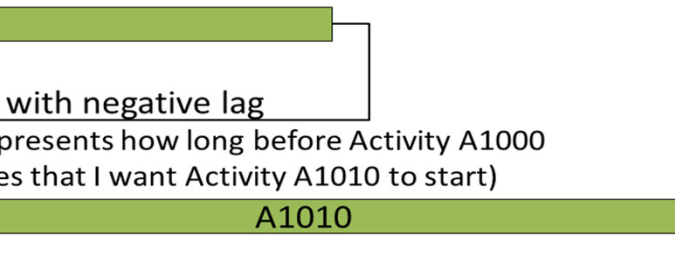

## osition start of successor

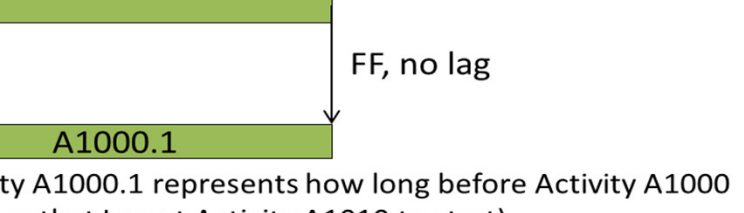

es that I want Activity A1010 to start)

A1010